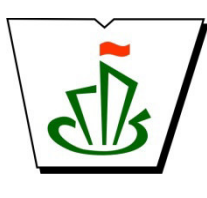

### **МИНИСТЕРСТВО ОБРАЗОВАНИЯ, НАУКИ И МОЛОДЕЖНОЙ ПОЛИТИКИ РЕСПУБЛИКИ КОМИ ГОСУДАРСТВЕННОЕ ПРОФЕССИОНАЛЬНОЕ ОБРАЗОВАТЕЛЬНОЕ УЧРЕЖДЕНИЕ «СЫКТЫВКАРСКИЙ ГУМАНИТАРНО-ПЕДАГОГИЧЕСКИЙ КОЛЛЕДЖ имени И.А. КУРАТОВА»**

 ДОКУМЕНТ ПОДПИСАН ЭЛЕКТРОННОЙ ПОДПИСЬЮ

**«УТВЕРЖДАЮ»**  Директор ГПОУ «СГПК»

Сертификат: 00B9ED4BDEAC95BD3CAA2D12D2E472BCE5 Владелец: Выборных Елена Алексеевна Действителен: с 09.08.2022 до 02.11.2023

## **МАТЕМАТИЧЕСКИЙ И ОБЩИЙ ЕСТЕСТВЕННОНАУЧНЫЙ УЧЕБНЫЙ ЦИКЛ**

# **РАБОЧАЯ ПРОГРАММА УЧЕБНОЙ ДИСЦИПЛИНЫ ЕН.02 ИНФОРМАТИКА И ИНФОРМАЦИОННО-КОММУНИКАЦИОННЫЕ ТЕХНОЛОГИИ В ПРОФЕССИОНАЛЬНОЙ ДЕЯТЕЛЬНОСТИ**

**[наименование дисциплины в соответствии с ФГОС]** 

**Для студентов, обучающихся по специальности** 

**44.02.03 Педагогика дополнительного образования** 

**(углубленная подготовка) [наименование специальности, уровень подготовки]**

**Сыктывкар, 2022** 

 Рабочая программа учебной дисциплины разработана на основе Федерального государственного образовательного стандарта по специальности среднего профессионального образования

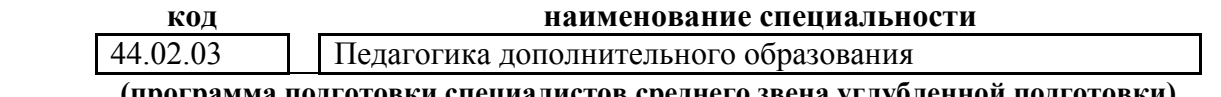

**(программа подготовки специалистов среднего звена углубленной подготовки)** 

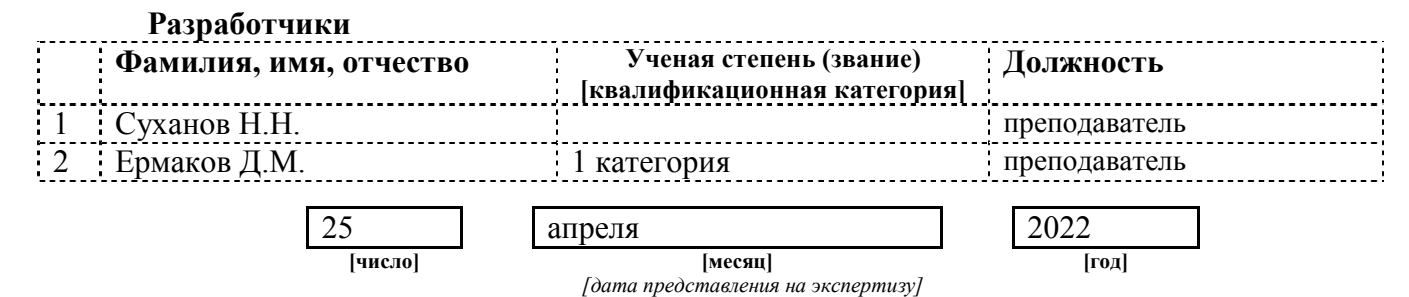

**Рекомендована** 

ПЦК преподавателей информатики, математики с методикой преподавания и физики

Протокол № 05 от «29» апреля 2022 г.

#### **Рассмотрена**

научно-методическим советом ГПОУ «Сыктывкарский гуманитарно-педагогический колледж имени И.А. Куратова» Протокол № 3 от «27» мая 2022 г.

## **Содержание программы учебной дисциплины**

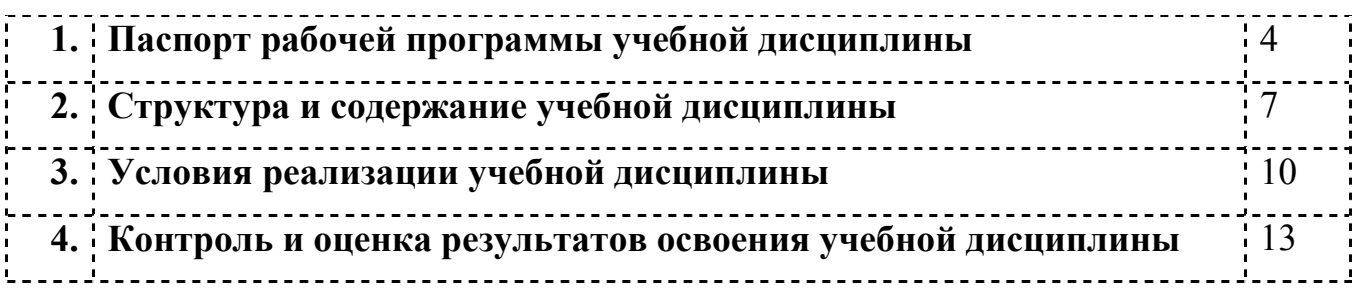

## **1. ПАСПОРТ**

### **рабочей программы учебной дисциплины**

**Информатика и информационно-коммуникационные технологии в профессиональной деятельности**

**[наименование дисциплины в соответствии с ФГОС]**

#### **1.1. Область применения рабочей программы учебной дисциплины**

Рабочая программа учебной дисциплины является частью ППССЗ в соответствии с ФГОС СПО

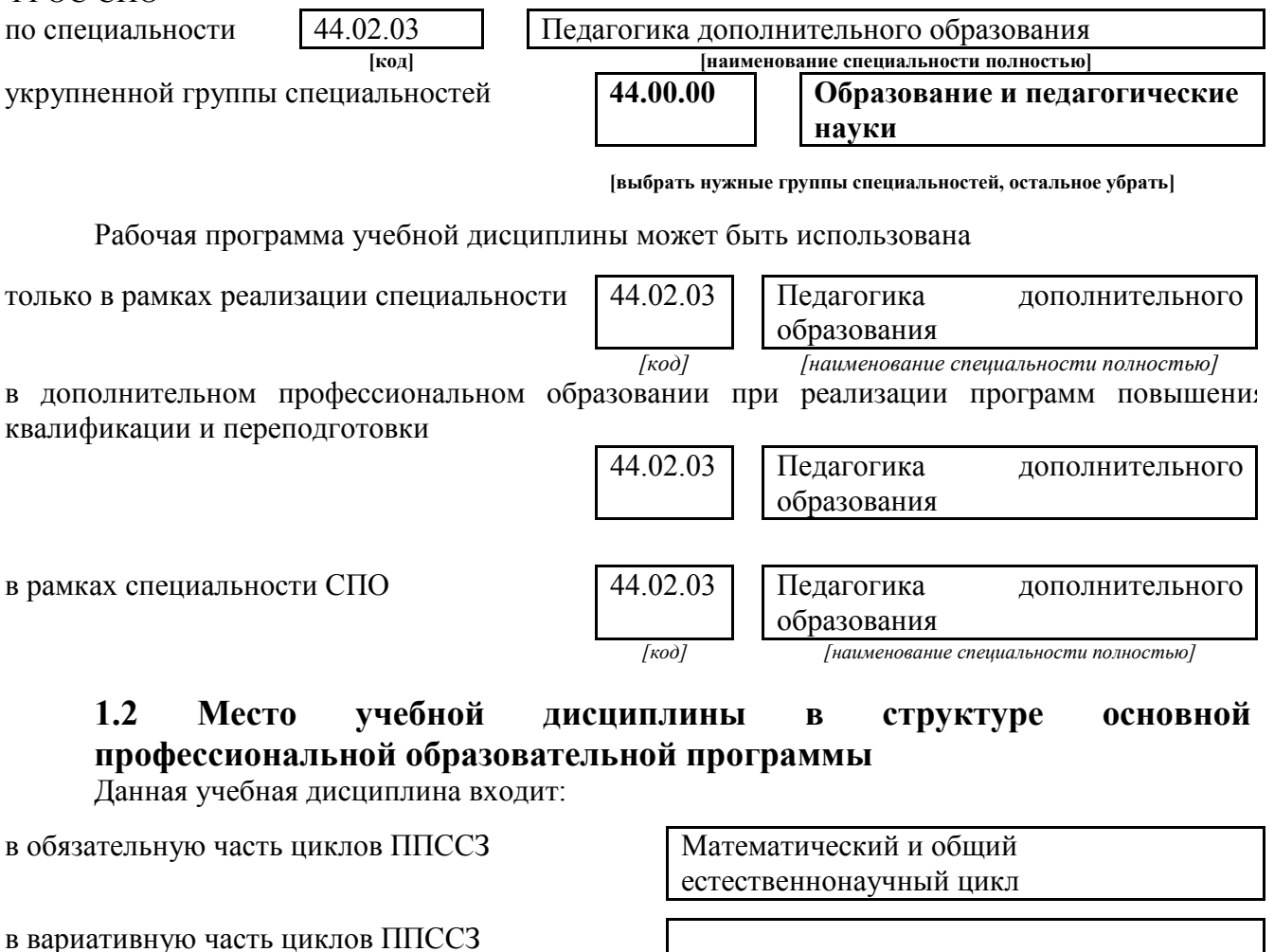

### **1.3. Цели и задачи учебной дисциплины – требования к результатам освоения учебной дисциплины:**

В результате освоения учебной дисциплины обучающийся должен уметь: 1. соблюдать правила техники безопасности и гигиенические рекомендации при использовании средств информационно-коммуникационных технологий (далее - ИКТ) в профессиональной деятельности; 2. применять современные технические средства обучения, контроля и оценки уровня физического развития, основанные на использовании компьютерных технологий; 3. создавать, редактировать, оформлять, сохранять, передавать информационные объекты различного типа с помощью современных информационных технологий для обеспечения образовательного процесса;

4. использовать сервисы и информационные ресурсы информационно-

телекоммуникационной сети "Интернет" (далее - сеть Интернет) в профессиональной деятельности;

В результате освоения учебной дисциплины обучающийся должен знать:

- 1. правила техники безопасности и гигиенические требования при использовании средств ИКТ;
- 2. основные технологии создания, редактирования, оформления, сохранения, передачи и поиска информационных объектов различного типа (текстовых, графических, числовых) с помощью современных программных средств;
- 3. возможности использования ресурсов сети Интернет для совершенствования профессиональной деятельности, профессионального и личностного развития;
- 4. назначение и технологию эксплуатации аппаратного и программного обеспечения, применяемого в профессиональной деятельности.

В результате изучения дисциплины

## **Информатика и информационно-коммуникационные технологии в профессиональной деятельности**

обучающийся должен освоить общие **(ОК)** и профессиональные **(ПК)** компетенции.

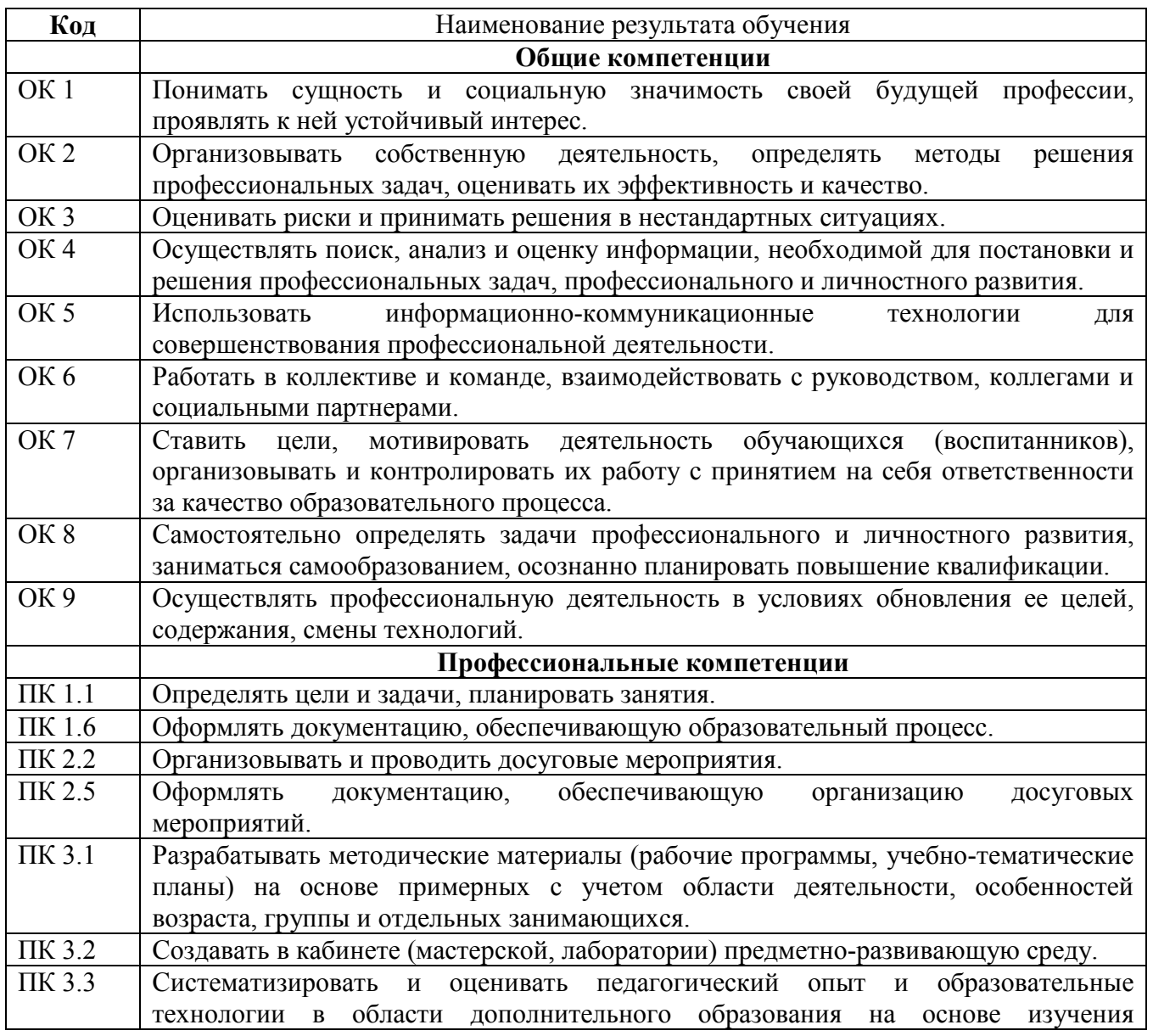

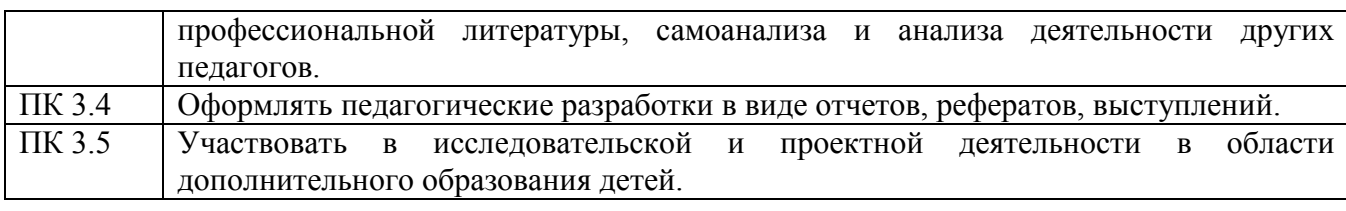

## **1.4. Рекомендуемое количество часов на освоение примерной программы учебной дисциплины:**  всего часов **108** в том числе

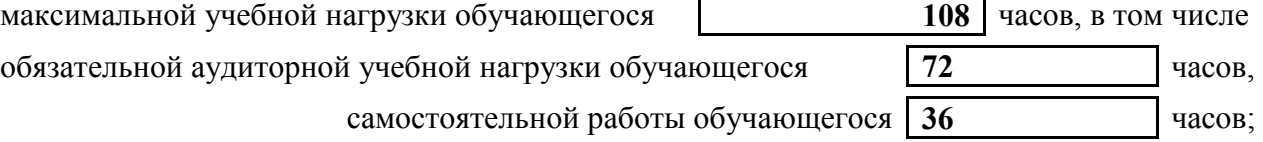

6

## **2. СТРУКТУРА И СОДЕРЖАНИЕ УЧЕБНОЙ ДИСЦИПЛИНЫ 2.1. Объем учебной дисциплины и виды учебной работы**

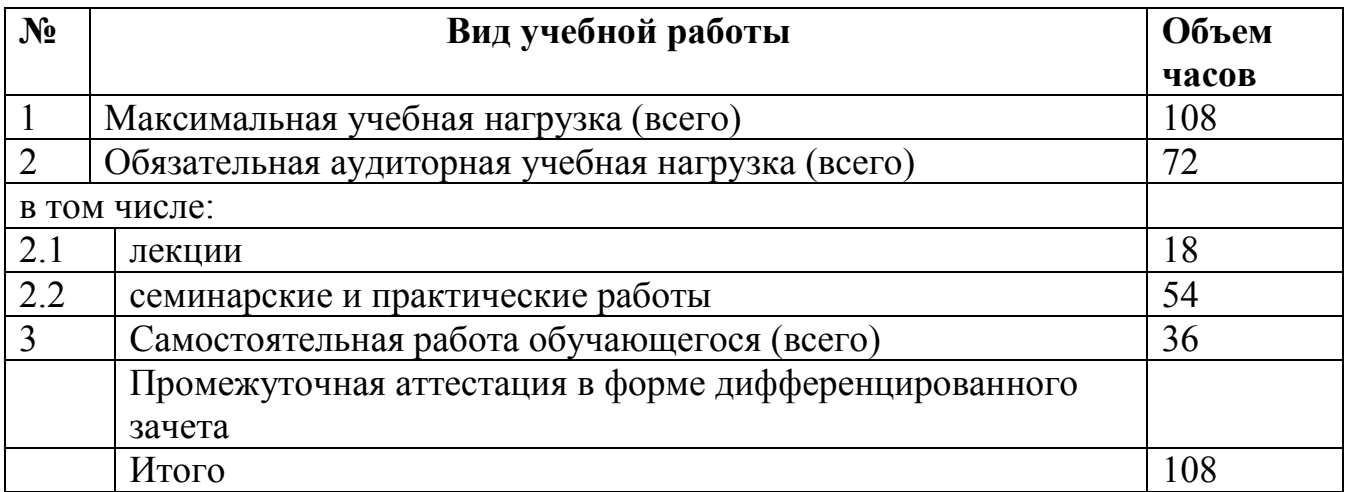

## **2.2. Тематический план и содержание учебной дисциплины**

 Информатика и информационно-коммуникационные технологии (ИКТ) в профессиональной деятельности

## **Наименование дисциплины**

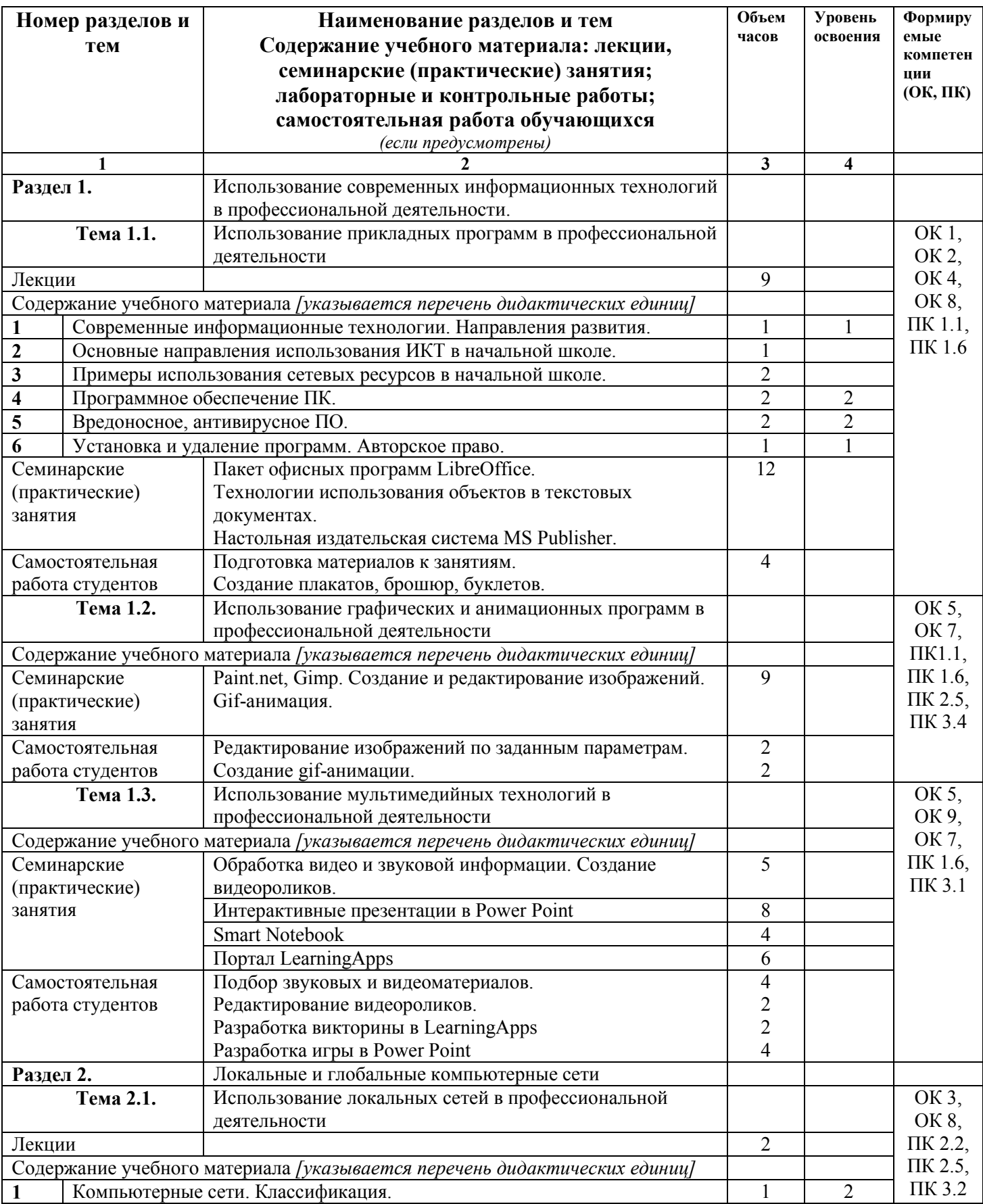

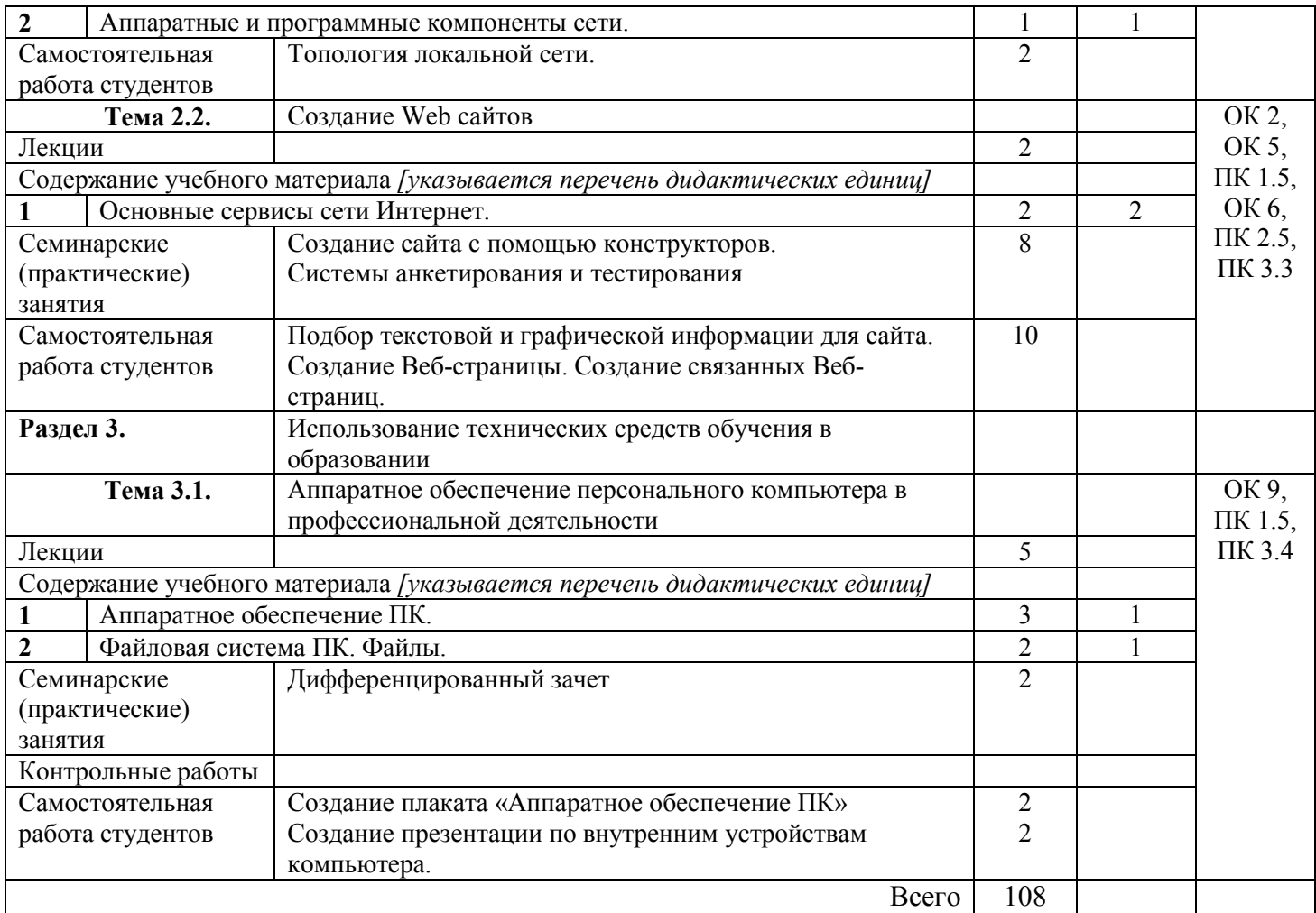

## **3. УСЛОВИЯ РЕАЛИЗАЦИИ УЧЕБНОЙ ДИСЦИПЛИНЫ**

### **3.1. Требования к минимальному материально-техническому обеспечению**

Реализация профессионального модуля предполагает наличие 3.1.1 учебного кабинета

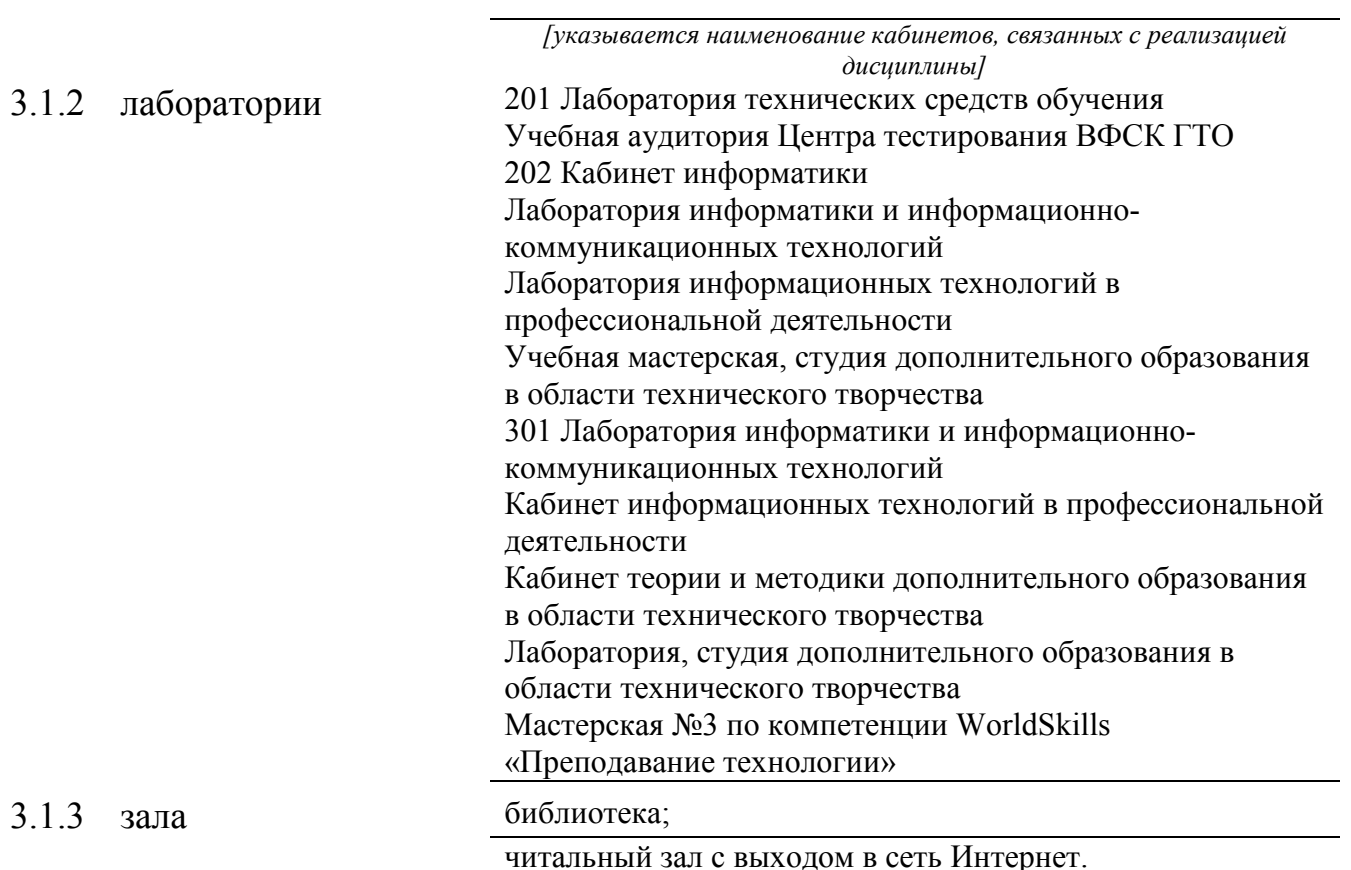

## **3.2 Оборудование учебного кабинета и рабочих мест кабинета**

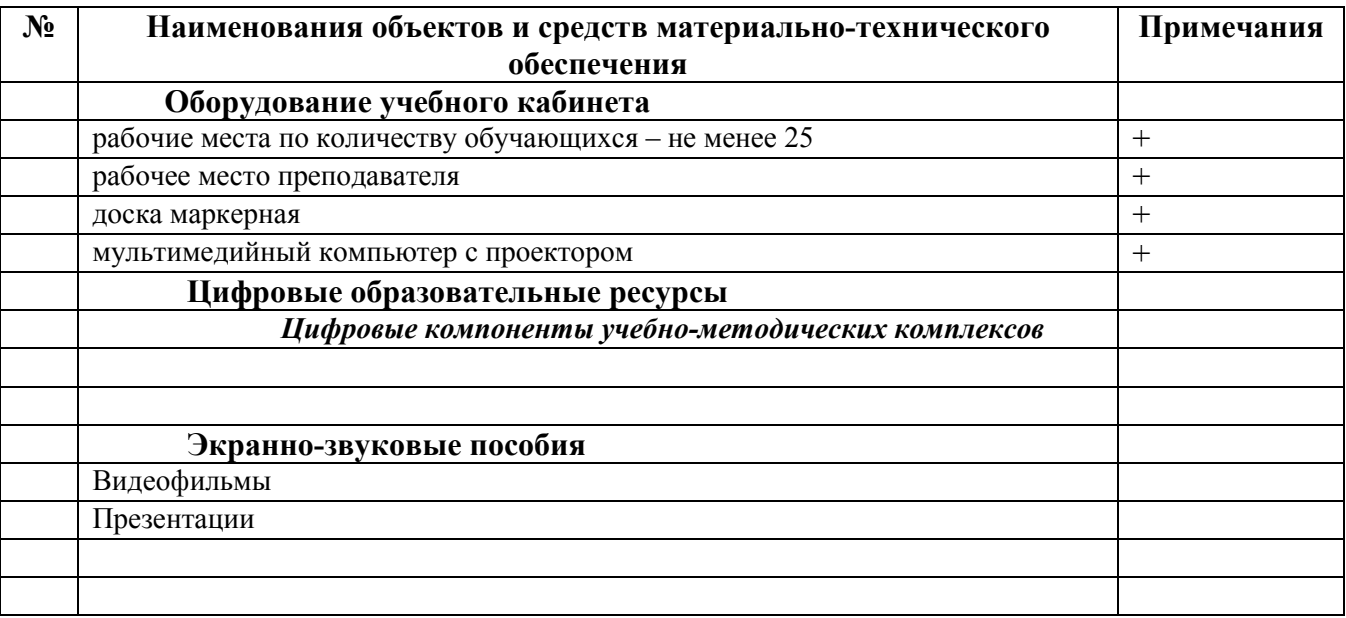

#### **Технические средства обучения**

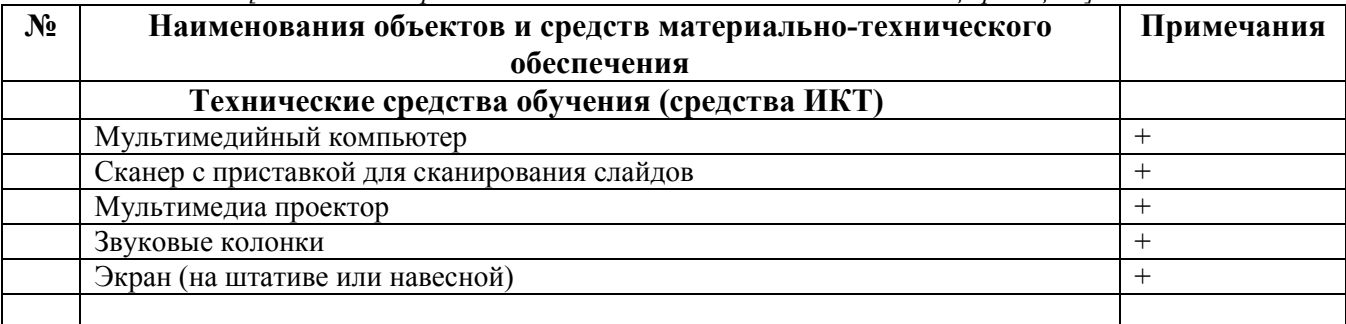

*[заполняется при наличии в кабинете в соответствии со спецификацией]* 

## **3.3. ИСПОЛЬЗУЕМЫЕ ТЕХНОЛОГИИ ОБУЧЕНИЯ**

В целях реализации компетентностного подхода в образовательном процессе используются следующие активные и интерактивные формы проведения занятий: компьютерные симуляции, деловые и ролевые игры, анализ конкретных ситуаций, кейс метод, психологические и иные тренинги, круглый стол (групповые дискуссии и дебаты), проблемное обучение, мозговой штурм или брейнсторминг, интеллект-карты, интернет-экскурсии (нтерактивная экскурсия), экскурсионный практикум, мастер-класс, знаково-контекстное обучение, проектное обучение, олимпиада, лабораторные опыты, конференция, дистанционное обучение, работа в малых группах, социальные проекты (внеаудиторные формы - соревнования, фильмы, спектакли, выставки и др.), интерактивные лекции (применением видео- и аудиоматериалов) и др.

## **3.4. ИНФОРМАЦИОННОЕ ОБЕСПЕЧЕНИЕ ОБУЧЕНИЯ Перечень рекомендуемых учебных изданий, Интернет-ресурсов, дополнительной литературы**

#### **Основные печатные источники**

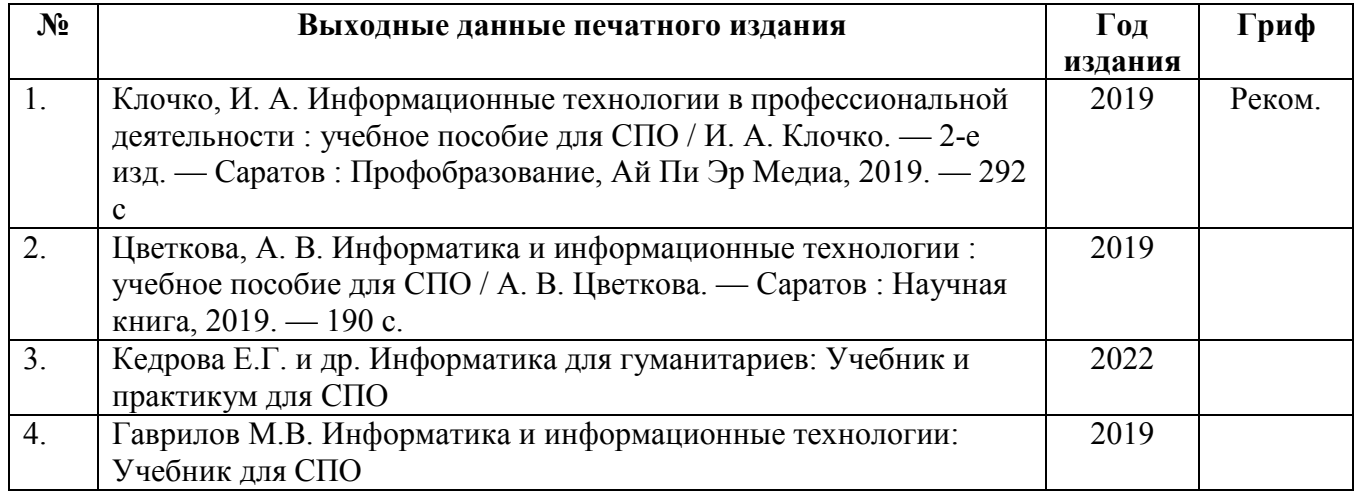

### **Ресурсы Интернет**

#### **Единое окно доступа к образовательным ресурсам. Библиотека**

#### http://window.edu.ru/window/library

Электронная библиотека учебно-методической литературы для общего и профессионального образования.

- 1. Дистанционные обучающие комплексы по Информатике и ИКТ. Дистанционный курс по WORD. http://markx.narod.ru/dot/
- 2. Дистанционные обучающие комплексы по Информатике и ИКТ. Электронные таблицы EXCEL. http://mymark.narod.ru/xls/
- 3. Дистанционные обучающие комплексы по Информатике и ИКТ. Компьютерная графика. http://marklv.narod.ru/inf/cograf.html
- 4. Дистанционные обучающие комплексы по Информатике и ИКТ. Информатика и информационные технологии. http://markx.narod.ru/sch/
- 5. http://www.uchportal.ru/
- 6. http://www.metod-kopilka.ru/
- 7. http://www.klyaksa.net/
- 8. http://pzschool4.ucoz.ru/index/informatika/0-30

## **4. КОНТРОЛЬ И ОЦЕНКА РЕЗУЛЬТАТОВ ОСВОЕНИЯ УЧЕБНОЙ ДИСЦИПЛИНЫ**

#### **4.1 Банк средств для оценки результатов обучения**

Контроль и оценка результатов освоения учебной дисциплины осуществляется преподавателем в процессе проведения практических занятий и лабораторных работ, тестирования, а также выполнения обучающимися индивидуальных заданий, проектов, исследований.

Оценочные средства составляются преподавателем самостоятельно при ежегодном обновлении банка средств. Количество вариантов зависит от числа обучающихся.

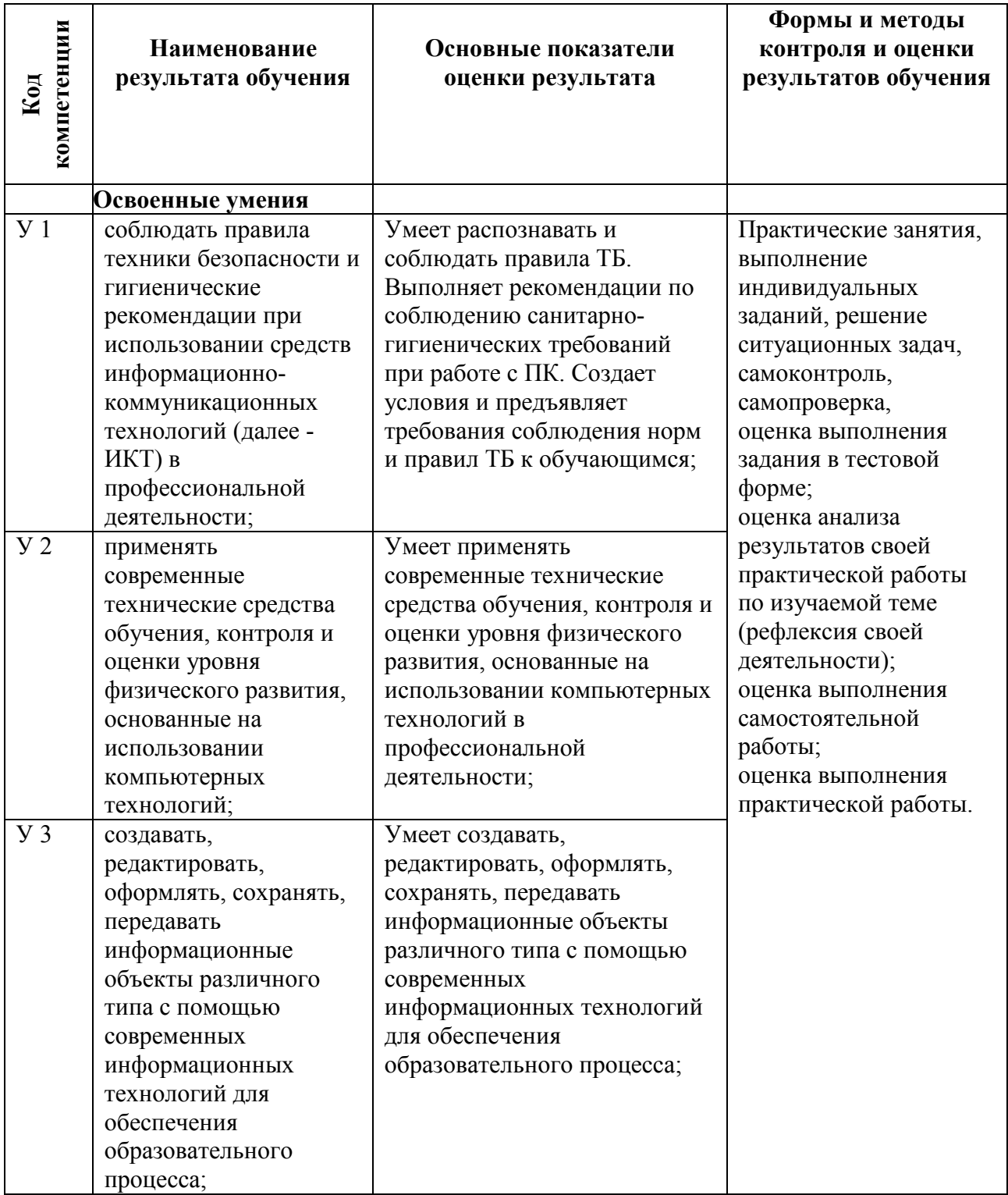

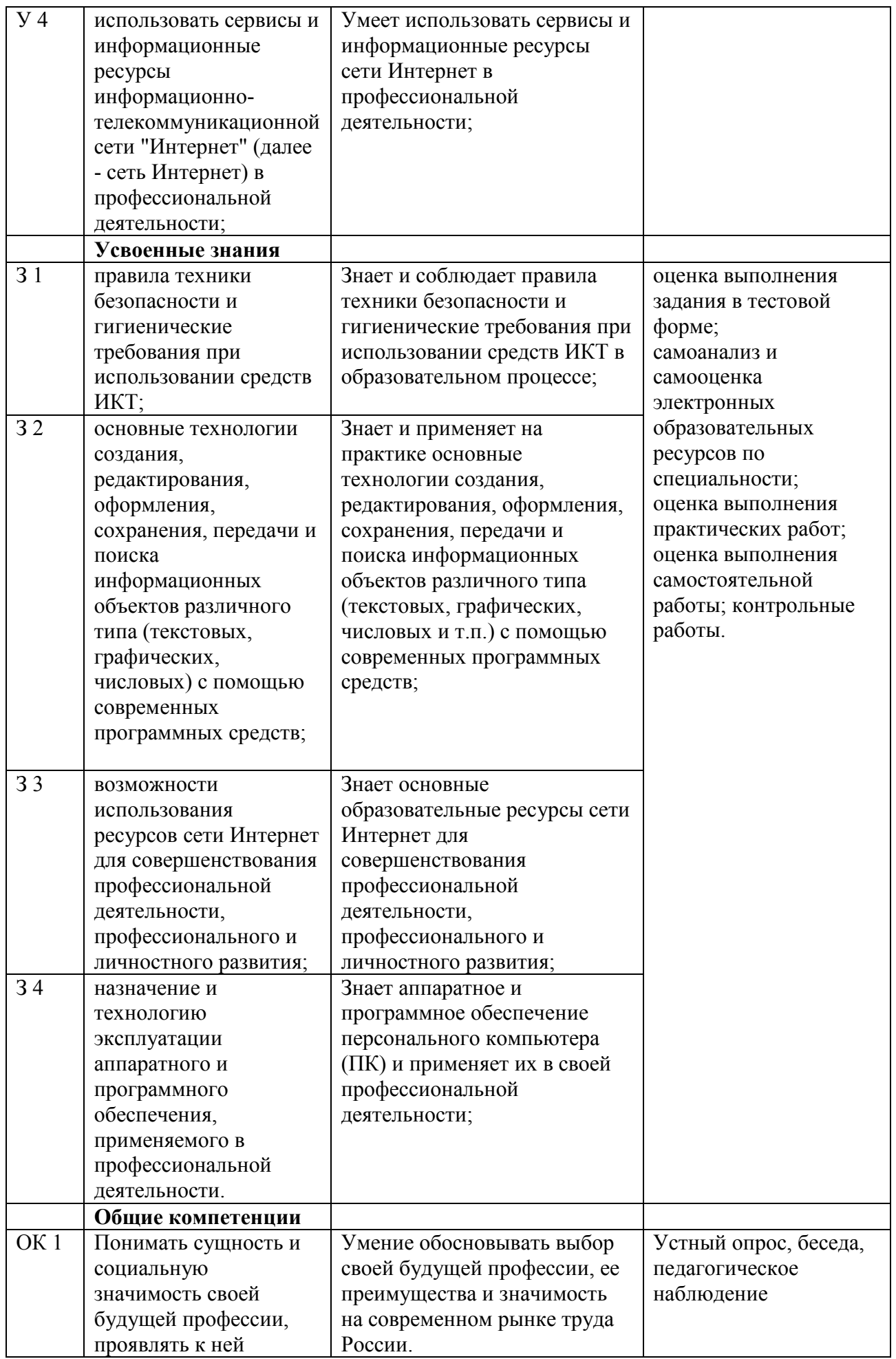

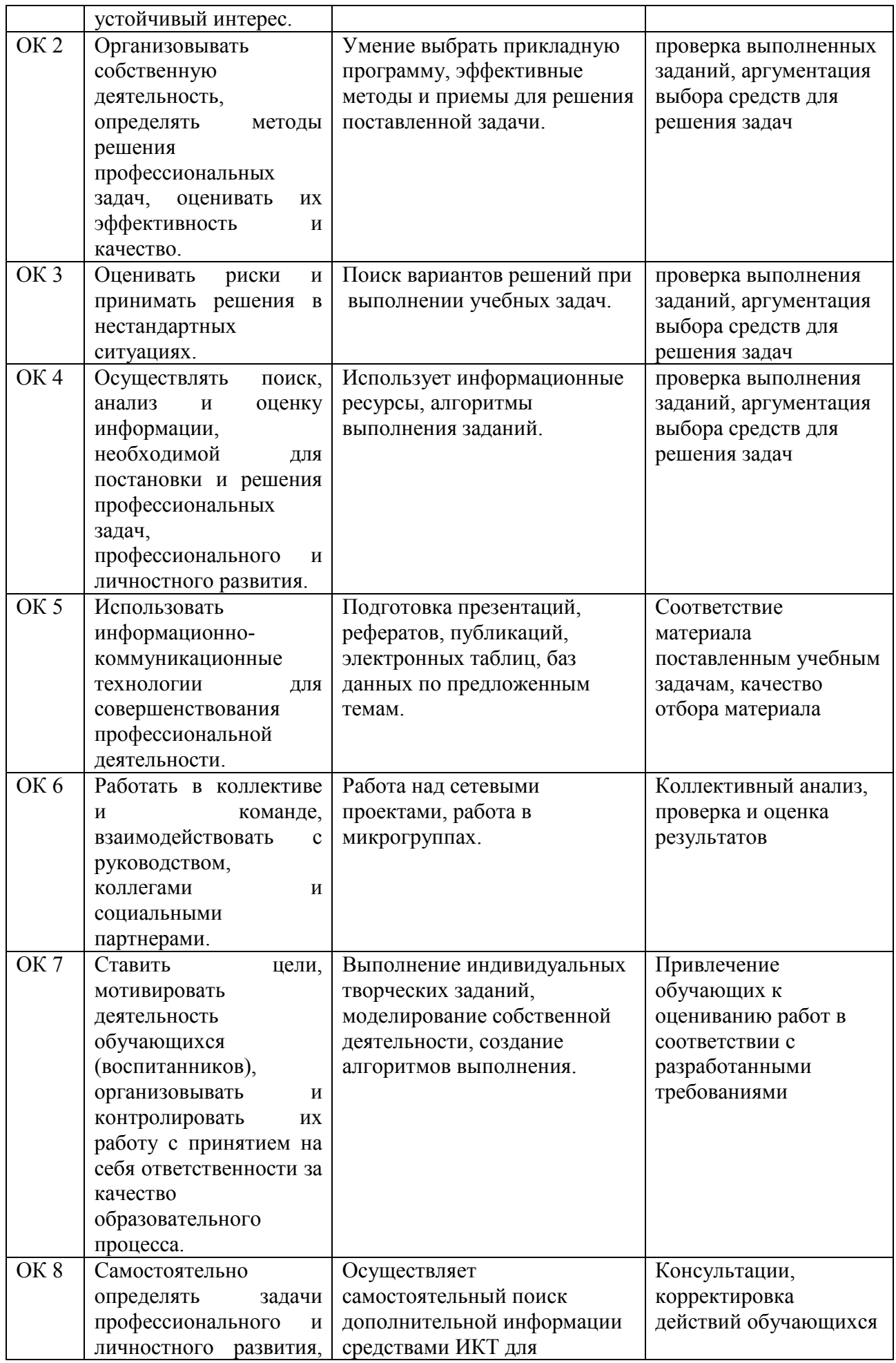

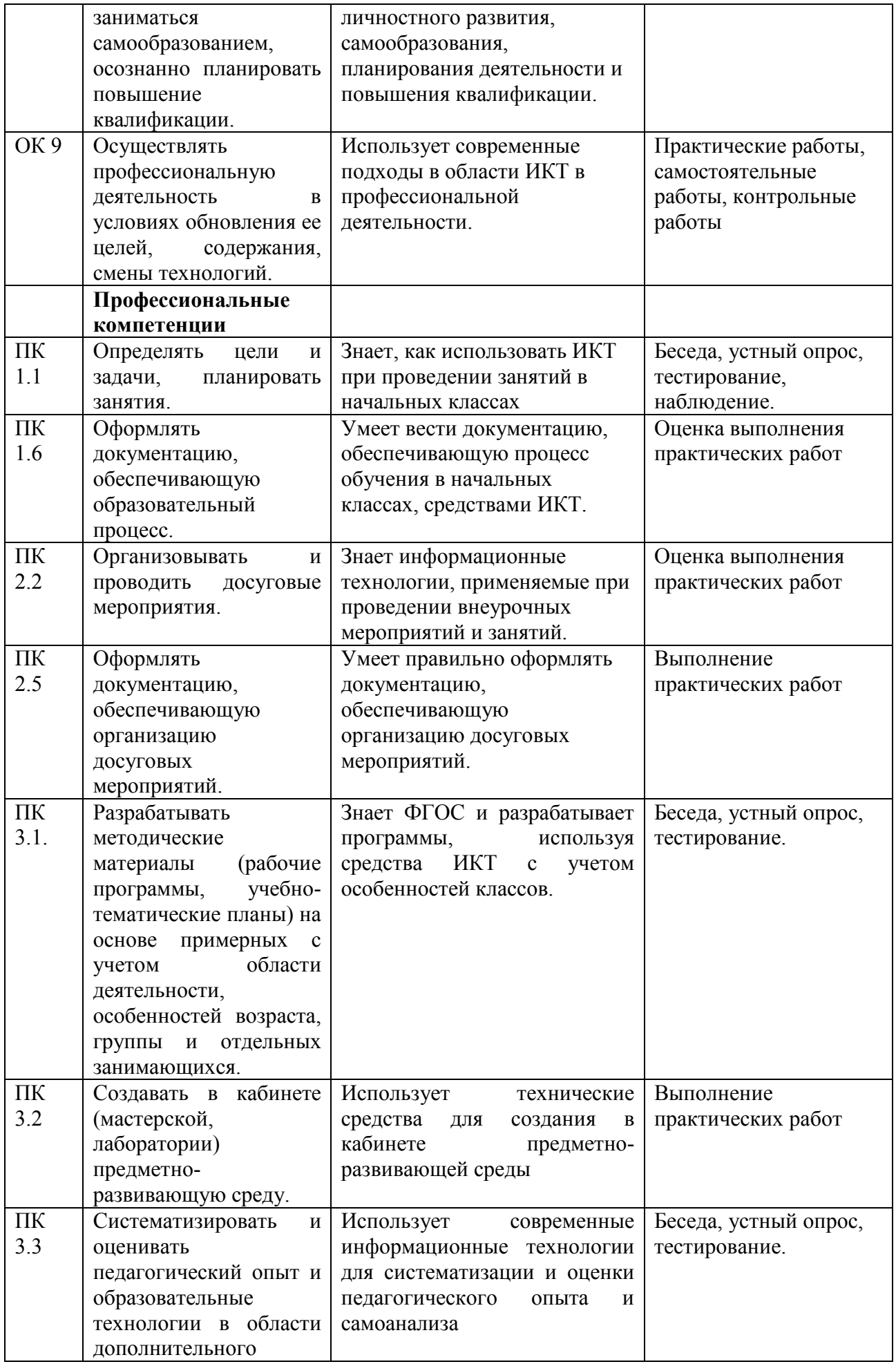

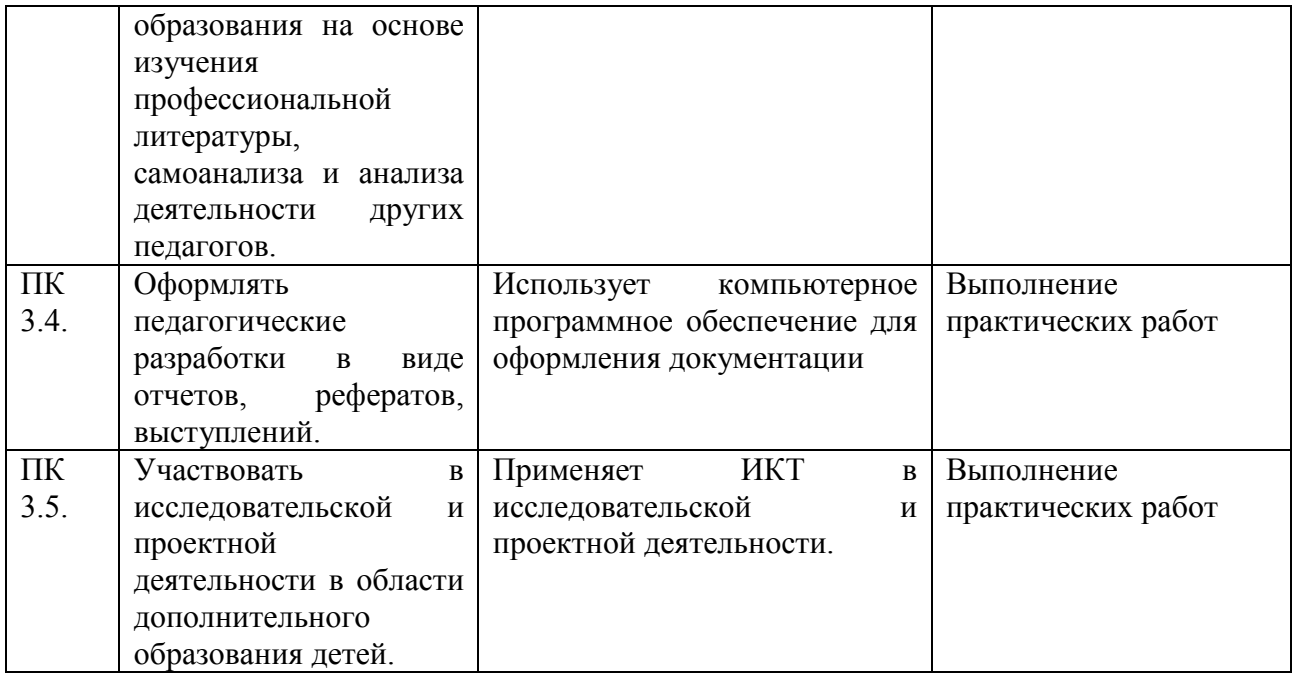

### **4.2 Примерный перечень вопросов и заданий для проведения промежуточной аттестации**

- 1. Правила техники безопасности и гигиенические рекомендации при использовании средств ИКТ в профессиональной деятельности;
- 2. Оформление научной документации, используя сноски, автоматическое создание оглавления и другие возможности текстового процессора;
- 3. Подготовка конспекта занятия, используя рисунки и диаграммы;
- 4. Создание интерактивной презентации;
- 5. Создание интерактивных приложений;
- 6. Создание таблицы и диаграммы в табличном процессоре;
- 7. Создание и сохранение изображения с помощью растрового редактора;
- 8. Создание и сохранение изображения с помощью векторного редактора;
- 9. Создание и сохранение элементарной анимации;
- 10. Создание и сохранение теста с помощью тестовой программы;
- 11. Поиск информации с помощью сети Интернет;
- 12. Организация занятия с помощью локальной сети;
- 13. Особенности работы с тестовой программой;
- 14. Создание сайта с помощью конструктора.